#### PROCEEDINGS

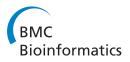

**Open Access** 

## Assembly-free genome comparison based on next-generation sequencing reads and variable length patterns

Matteo Comin<sup>\*</sup>, Michele Schimd

*From* RECOMB-Seq: Fourth Annual RECOMB Satellite Workshop on Massively Parallel Sequencing Pittsburgh, PA, USA. 31 March - 05 April 2014

#### Abstract

**Background:** With the advent of Next-Generation Sequencing technologies (NGS), a large amount of short read data has been generated. If a reference genome is not available, the assembly of a template sequence is usually challenging because of repeats and the short length of reads. When NGS reads cannot be mapped onto a reference genome alignment-based methods are not applicable. However it is still possible to study the evolutionary relationship of unassembled genomes based on NGS data.

**Results:** We present a parameter-free alignment-free method, called  $\overline{Under_2}$ , based on variable-length patterns, for the direct comparison of sets of NGS reads. We define a similarity measure using variable-length patterns, as well as reverses and reverse-complements, along with their statistical and syntactical properties. We evaluate several alignment-free statistics on the comparison of NGS reads coming from simulated and real genomes. In almost all simulations our method  $\overline{Under_2}$  outperforms all other statistics. The performance gain becomes more evident when real genomes are used.

**Conclusion:** The new alignment-free statistic is highly successful in discriminating related genomes based on NGS reads data. In almost all experiments, it outperforms traditional alignment-free statistics that are based on fixed length patterns.

#### Introduction

The comparison of sequences is fundamental for the analysis of many biological processes. The use of alignment tools like BLAST [1] to assess the degree of similarity between two sequences is a dominant approach. Alignment-based methods produce good results only if the biological sequences under investigation share a reliable alignment. However there are cases where traditional alignment based methods cannot be applied, for example, when the sequences being compared do not share any statistical significant alignment. This is the case when the sequences come from distant related organisms, or they

\* Correspondence: comin@dei.unipd.it

are functionally related but not orthologous. Another drawback is that alignment methods are usually time consuming, thus they cannot be applied to large-scale sequence data produced by NGS technologies.

With the advent of NGS, a large amount of short read data has been generated. These data are used to study many biological problems, such as transcription factor binding sites identification, *de novo* sequencing, alternative splicing, etc. The first step of most studies is to map the reads onto known genomes. However, if a reference genome is not available, the assembly of a template sequence is usually challenging because there may be a large number of repeats within a genome and the short length of reads.

When the NGS reads cannot be mapped onto a reference genome alignment-based methods are not applicable.

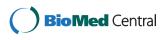

© 2014 Comin and Schimd; licensee BioMed Central Ltd. This is an Open Access article distributed under the terms of the Creative Commons Attribution License (http://creativecommons.org/licenses/by/4.0), which permits unrestricted use, distribution, and reproduction in any medium, provided the original work is properly cited. The Creative Commons Public Domain Dedication waiver (http://creativecommons.org/publicdomain/zero/1.0/) applies to the data made available in this article, unless otherwise stated.

Department of Information Engineering, University of Padova, Via Gradenigo 6/A, Padova, Italy Full list of author information is available at the end of the article

Moreover the size of NGS data demands the use of very efficient algorithms. For these reasons the comparison of genomes based on the direct comparison of NGS reads has been investigated only recently using alignment-free methods [2].

The use of alignment-free methods for comparing sequences has proved useful in different applications. Some alignment-free measures use the patterns distribution to study evolutionary relationships among different organisms [3-5]. In [6], researchers have shown that the use of k-mers frequencies can improve the construction of phylogenetic trees traditionally based on a multiplesequence alignment, especially for distant related species. The efficiency of alignment-free measures also allows the reconstruction of phylogenies for whole genomes [4,7,8]. Several alignment-free methods have been devised for the detection of enhancers in ChIP-Seq data [9-12] and also of entropic profiles [13,14]. Another application is the classification of protein remotely related, which can be addressed with sophisticated word counting procedures [15,16]. For a comprehensive review of alignment-free measures and applications we refer the reader to [17].

To the best of our knowledge, so far only one group of researchers have compared sets of NGS reads using alignment-free measures based on *k*-mers counting [2]. Here we intend to follow the same approach by adapting our alignment-free pairwise dissimilarity, called *U*  $nder_2$  [8], for the comparison of two sets of NGS reads. The current study differs from our previous studies [7,8] in the following aspects. First *U*  $nder_2$  was originally developed to compare pairs of genomic sequences, here we extend it to compare pairs of reads set. Another important aspect is the way patterns are weighted in our similarity score, where we need to consider the expected number of occurrences of a pattern in a set of reads.

Almost all other methods are based on statistics of patterns with a fixed-length k, where the performance depends dramatically on the choice of the resolution k [4]. Finally, one the most important contributions is the use of reverse and reverse-complement patterns, as well as variable-length patterns to mimic the exchange of genetic material. In summary, in this paper we present a parameter-free alignment-free method, called  $\overline{Under_2}$ , based on variable-length patterns. We will define a similarity measure using variable-length patterns along with their statistical and syntactical properties, so that "uninformative" patterns will be discarded.

The paper is organized as follows. In the next section we review alignment-free methods and their applications. Then we present our contributions, the  $Under_2$  statistic. In the result section we test the performance of several alignment-free measures with both synthetic and real NGS data. In the last section, the conclusions and future work are discussed.

#### **Previous work**

Historically, one of the first papers that introduces an alignment-free method is due to Blaisdell in 1986 [18]. He proposed a statistic called  $D_2$ , to study the correlation between two sequences. The  $D_2$  similarity is the correlation between the number of occurrences of all *k*-mers appearing in two sequences. Let *A* and *B* be two sequences from an alphabet  $\Sigma$ . The value  $A_w$  is the number of times *w* appears in *A*, with possible overlaps. Then the  $D_2$  statistic is:

$$D_2 = \sum_{w \in \sum_{k=1}^{k}} A_w B_w.$$

This is the inner product of the word vectors  $A_w$  and  $B_w$ , each one representing the number of occurrences of words of length k, i.e. k-mers, in the two sequences. However, it was shown by Lippert *et al.* [19] that the  $D_2$ statistic can be biased by the stochastic noise in each sequence. To address this issue two other popular statistics, called  $D_2^S$  and  $D_2^*$ , were introduced respectively in [11] and [20]. This measures were proposed to standardize the  $D_2$  in the following manner. Let  $\tilde{A}_w = A_w - (n - k + 1) * p_w$  and  $\tilde{B}_w = B_w - (n - k + 1) * p_w$  where  $p_w$  is the probability of w under the null model and n is the length of the strings Aand B. Then  $D_2^S$  and  $D_2^*$  can be defined as follows:

$$D_2^* = \sum_{w \in \sum^k} \frac{\tilde{A}_w \tilde{B}_w}{(n-k+1) p_w}$$

and,

$$D_2^S = \sum_{w \in \sum^k} \frac{\tilde{A}_w \tilde{B}_w}{\sqrt{\tilde{A}_w^2 + \tilde{B}_w^2}}$$

These similarity measures respond to the need of normalization of  $D_2$ . All these statistics have been studied by Reinert et al. [20] and Wan et al. [21] for the detection of regulatory sequences. In [2] the authors extend these statistics for genome comparison based on NGS data, and define  $d_2$ ,  $d_2^s$  and  $d_2^*$ . The major difficulties are the random sampling of reads from the genomes and the consideration of double strands of the genome. They tested the performance of d2,  $d_2^s$ and  $d_2^*$  on synthetic and real datasets. In particular, the common motif model, introduced by [20], is used to mimic the exchange of genetic material between two genomes, and MetaSim [22] is used to simulate the sequencing. We describe the common motif model in the next sections and propose a more realistic formulation. In this paper we will follow the same experimental setup of [2] and compare our results with these statistics.

# $\overline{Under_2}$ an assembly-free genome comparison based on next-generation sequencing reads and variable length patterns

In this section we describe our parameter-free alignment-free dissimilarity measure, called  $\overline{Under_2}$ , which extends our previous work [8] to the case of NGS reads. The dissimilarity  $\overline{Under_2}$  is based on two concepts: irredundancy and underlying positioning.

Let's consider two sets of reads  $R_1$  and  $R_2$  that are sampled from two genomes. Every set is composed by Mreads of length  $\beta$  in the alphabet  $\Sigma = \{A, C, G, T\}$ . We say that a pattern in  $\Sigma^{\circ}$  is shared between the two sets of reads if it appears at least once in some read of  $R_1$  and once in some other read of  $R_2$ . The notion of irredundancy is meant to remove the redundant patterns, i.e. those patterns that do not convey extra information for the similarity measure. The second driving principle is the fact that, in previous approaches, every position of a read contributes a multiple number of times to the final score.

In the following we address these two issues separately. The goal is to build a similarity measure between the two sets of reads  $R_1$  and  $R_2$  using all exact patterns of any length,  $\Sigma^{\circ}$ , that are shared between the two sets.

#### Removing redundant patterns

One can easily show that most sequences share an unusually large number of common patterns that do not convey extra information about the input. To keep the article self-contained, here we summarize the basic facts already proved in [16] and extend the notion of irredundant common pattern to the case of two sets of reads. If the occurrence of a pattern in a read completely overlaps with the occurrence of another longer pattern, we say that the occurrence of the first pattern is covered by the second one.

**Definition 1** (Irredundant/Redundant common patterns) A pattern w is irredundant if and only if at least an occurrence of w in  $R_1$  or  $R_2$  is not covered by other patterns. A pattern that does not satisfy this condition is called a redundant common pattern.

We observe again that the set of irredundant common patterns  $\mathcal{I}_{R_1,R_2}$  is a subset of the well-known linear set of maximal patterns [23]; therefore the number of irredundant common patterns is bounded by  $|R_1| + |R_2|$ , where  $|R_1| = |R_2| = M\beta$ .

A simple algorithm that can discover all such patterns has already been described in [8] and it employs a generalized suffix tree of two sequences. To extend this algorithm to the new input  $R_1$  and  $R_2$ , it is sufficient to use the two sets of reads, while maintaining separated the occurrences that belong to the two sets. The construction of the generalized suffix tree and the subsequent extraction of the irredundant common patterns can be completed in time and space linear in the size of sequences [8]. In summary, the notion of irredundancy is useful for removing noninformative patterns, and thus for drastically reducing the number of candidates to be analyzed to estimate the sequence similarity between  $R_1$  and  $R_2$ .

#### Selecting underlying patterns

The basic idea behind our approach is that a position on the sequences should contribute only once to the final similarity. Traditionally alignment-free statistics fail to comply with this simple rule. In fact, every position, apart from the borders, belongs to k different k-mers and thus contributes k times to the similarity.

In previous works on whole-genome comparison, to solve this problem we used the notions of pattern priority and of underlying pattern [8]. The pattern priority rule is mainly based on the idea of selecting, for each position, those patterns that represent the largest number of matching sites between sequences, and thus that are more likely to be conserved patterns. Here we recall the definition of pattern priority and of underlying pattern from [8], and adapt these concepts to the new settings.

Let's consider the set of irredundant common patterns  $\mathcal{I}_{R_1,R_2}$  as input. Given two patterns w and w', we say that w has priority over w', denoted  $w \to w'$ , if and only if either |w| > |w'|, or |w| = |w'| and w is less likely to appear in the sequences than w', or w and w' have the same length and probability to appear, but the first occurrence of w appears before the first occurrence of w'. We say that an occurrence l of w is *tied* to an occurrence l' of another pattern w', if these occurrences (partially) overlap to each other,  $[l, l + |w| - 1] \cap [l', l' + |w'| - 1]) \neq \emptyset$ , and  $w' \to w$ . Otherwise, we say that l is *untied* from l'.

**Definition 2** (Underlying patterns) A set of patterns  $U_{R_1,R_2} \subseteq I_{R_1,R_2}$  is said to be the Underlying set of  $\{R_1, R_2\}$  if and only if:

(i) every pattern w in  $U_{R_1,R_2}$ , called underlying pattern, has at least one occurrence in both sets of reads that is untied from all the untied occurrences of other patterns in  $U_{R_1,R_2} \setminus w$ , and

(ii) there does not exist a pattern  $w \in \mathcal{I}_{R_1,R_2} \setminus \mathcal{U}_{R_1,R_2}$ such that w has at least two untied occurrences, one per set of reads, from all the untied occurrences of patterns in  $\mathcal{U}_{R_1,R_2}$ .

The objective of this definition is to select the most important patterns in  $\mathcal{I}_{R_1,R_2}$  for each location of the reads in the two sets, according to the pattern priority rule. If a pattern *w* is selected, we filter out all occurrences of patterns with less priority than *w* that lay on the untied locations of *w*, in a simple combinatorial fashion. The complete procedure to discover the set  $\mathcal{U}_{R_1,R_2}$  can be found in [8]. Here below we give an overview of the algorithm. Underlying pattern extraction (Input:  $R_{l}$ ,  $R_{2}$ ; Output:  $U_{R_{1},R_{2}}$ )

Compute the set of Irredundant common patterns  $\mathcal{I}_{R_1,R_2}$ .

Rank all patterns in  $\mathcal{I}_{R_1,R_2}$  using the pattern priority rule.

for Select the top pattern, w, from  $\mathcal{I}_{R_1,R_2}$ : do

if Check in  $\Gamma$  if w has at least one untied occurrence per sequence that is not covered by some other patterns already in  $U_{R_1,R_2}$  then

Add w to  $U_{R_1,R_2}$  and update the location vector,  $\Gamma$ , in which w appears as untied.

else

Discard w.

end if

end for

An auxiliary vector  $\Gamma$ , of length L, is used to represent all locations of  $R_1$  and  $R_2$ . For a pattern w in  $\mathcal{I}_{R_1,R_2}$ , we can check whether its occurrences are tied to other patterns by looking at the vector  $\Gamma$ . If some untied occurrences are found, then we can add the new underlying pattern w to  $\mathcal{U}_{R_1,R_2}$ , and update the vector  $\Gamma$  accordingly using all the untied occurrences of w. In total the extraction of all underlying patterns, using this scheme, takes  $O(L^2)$  time. A more advanced algorithm with a better complexity,  $O(L \log L \log L)$ log L) time and O(L) space, can be found in [8].

#### Building the $\overline{Under_2}$ similarity measure

Our similarity is inspired by the Average Common Subword approach (ACS) [24], where the scores of common patterns found are averaged over the length of sequences. Here we follow the same approach, but, instead of counting all common patterns, we use just the untied occurrences of the underlying patterns, which by definition do not overlap [8]. We can note that the set of underlying patterns  $\mathcal{U}_{R_1,R_2}$  is not symmetric, in general  $\mathcal{U}_{R_1,R_2} \neq \mathcal{U}_{R_2,R_1}$ . Thus, in order to build a symmetric measure, we need to consider both sets.

In ACS the contribution of each position is given by the length of the pattern covering that position. In our approach we use instead the ratio of the number of occurrences for an underlying pattern w, and the expected number of occurrences for that pattern. Let's define  $occ_w$  as the number of occurrences of w, and  $untied_w^1$  as the number of untied occurrences of w in  $R_1$ . First we compute the score:

$$Score(R_1, R_2) = \frac{\sum_{w \in U_{R_1, R_2}} |w| * untied_w^1 * \frac{occ_w}{E[occ_w]}}{|R_1|}$$

Recalling that the untied occurrences do not overlap with each other, we notice that the term  $|w| * untied_w^1$ counts the positions where *w* appears without over-lapping any other pattern. For each such position we sum the score  $\frac{\partial C C_{w}}{E[\partial C C_{w}]}$ , where  $E[occ_{w}]$  is the expected number of occurrences. Note that the expectation of this ratio is exactly 1. This sum is then averaged over the length of the first sequence under examination,  $R_1$ . This score is large when the two sequences are similar, therefore we take its inverse. Then, since the total number of occurrences of an underlying pattern w present in  $R_1$  is expected to logarithmically increase with the length of  $R_2$ , we consider the measure  $log_4(|s2|)/Score(s1, s2)$ , where a base-4 logarithm is used to represent the four DNA bases.

To center the formula, such that it goes to zero when  $R_1 = R_2$ , we subtract the term  $\log_4 |R_1|$ . If  $R_1 = R_2$  there will be just one underlying pattern that is equal to the sequence itself. In this case,  $Score(R_1, R_1)$  will be 1 and the term  $\log_4 |R_1|$  makes sure that  $\widehat{Under}_2(R_1, R_1) = 0$ . These observations are implemented in the general formula of  $\widehat{Under}_2(R_1, R_2)$ .

$$\widehat{Under_2}(R_1, R_2) = \frac{\log_4 |R_2|}{Score(R_1, R_2)} - \log_4 |R_1|$$

$$\overline{Under_2}(r_1, R_2) = \frac{\widehat{Under_2}(R_1, R_2) + \widehat{Under_2}(R_2, R_1)}{2}$$

Finally, to correct the asymmetry, our similarity measure called  $\overline{Under_2}$  is the average of the two statistics  $\widehat{Under_2}(R_1, R_2)$  and  $\widehat{Under_2}(R_2, R_1)$ .

An important aspect in this formula is the computation of the expected number of occurrences of a pattern *w*. A Markov model usually outperforms the Bernoulli model on biological sequences. In our case the length of reads is relatively short and thus, to avoid overfitting, we will rely on a first order Markov model. In summary, the expectation is computed as  $E[occ_w] = p_w \mathcal{M} (\beta - |w|+1)$ , where pwis the probability of *w* using the Markov model, *M* is the number of reads and  $(\beta - |w| + 1)$  are the possible occurrences of *w*. Finally, we extend our approach to account for untied occurrences that are present in the reverse, complement, and reverse-complement of each sequence, in order to simulate the DNA strand and the evolution of sequences. For more details about this extension, we refer to [8].

#### Experimental results on synthetic and real data

To compare the performance of  $\overline{Under_2}$  and all *d*-type statistics proposed in [2], we performed several experiments using both simulated and real data.

The common motif model revised

We start from a background sequence which can be either synthetic or a real genomic reference, we call such sequence negative to indicate that no correlation exists between any two of them. For each negative sequence we created a positive one using three different correlation models. The first is the *Common Motif* (*CM*) model introduced in [20]. In the Common Motif model a pattern of length five is inserted at position *j* with probability  $\lambda$  while the background is left unchanged with probability  $1 - \lambda$ , we chose the same pattern and the same length used in [20,2]. In the CM model the pattern inserted is always the same. The second model we adopted is the Simple Multiple Motifs (SMM), in this model five patterns with length varying from four to six bases are considered. Note that the five patterns are all different now, moreover we consider also their reverse complement in this model. For each position *j* a pattern is inserted with probability  $\lambda$ , the pattern to be inserted is chosen so that all five patterns and their reverse complements are inserted with the same probability. The last model introduced is the Full Multiple *Motifs* (*FMM*) model which is a slight variation of *SMM* where, for each pattern, not only the reverse complement is considered, but also the reverse is inserted. The introduction of these two models SMM and FMM try to mimic the exchange of genetic material between genomes, where regions of variable lengths as well as reverse and reverse complements are important.

#### **Experimental setup**

We test the performance of the different statistics by assessing if sequences from the positive set score higher than those from the negative set. We compute the similarity scores for all pairs of sequences in the positive set and all pairs of sequences in the negative set. Then we sort all scores in one combined list. We consider as positive predictive value (PPV) the percentage of pairs from the positive set that are in the top half of this list, PPV of 1 means perfect separation between positive and negative sequences, while a PPV of 0.5 means no statistical power.

Following the experimental setup of [2], during all the experiments we maintained a constant pattern intensity  $\lambda$  = 0.001. For each sequence (either positive or negative) we used MetaSim (http://ab.inf.uni-tuebingen.de/software/metasim/) [22] to generate *M* reads with length  $\beta$  = 200 and with standard deviation 0 (*i.e.* all reads have length exactly  $\beta$ ), in order to obtain an overall coverage  $\gamma$  = 5.

We will use these parameters for most of the experiments. Except where indicated, exact (*i.e.* no errors) sequencing has been simulated, when errors are considered, the MetaSim preset for 454 model is used with all parameters set to their default values.

For each experimental setup we compute the average score over five runs of  $Under_2$  and of all *d*-type statistics (http://www-rcf.usc.edu/~fsun/Programs/D2\_NGS/D2NGSmain.html). During all simulations, parameters of different algorithms have been maintained fixed, more specifically we used k = 5 for *d*-type statistics because this is the best value measured in [2] as well as the best value we observed in a set of preliminary tests.

#### Simulations with random background

In this first test we use random sequences as background. Although real datasets are always more desirable than simulations, the use of random sequences is very useful to establish the behavior of alignment-free statistics. Moreover random background sequences can be used to formally prove the statistical power of the *d*-type statistics (see [20,21]).

To simulate data we used the same setup of [2], we considere two different i.i.d. models for negative sequences, uniform background with  $p_A = p_C = p_G = p_T = 1/4$  and GC-rich background with  $p_A = p_T = 1/6$ ,  $p_C = p_G = 1/3$ , we measure the PPV of 40 sequences, 20 positive and 20 negative, as the sequence length *N* varies from 500 to 10000 bases.

Results for the CM model are shown in Figure 1 with both uniform background (a) and GC-rich background (b). Using this setup we observed no significant improvement as N grows (recall of 0.5 means no statistical power). All measures are almost aligned around PPV of 0.5 and only for higher values of N (4000 or more)  $d_2^*$  and  $d_2^s$ show a slight improvement of their performance. This is explained by the fact that the number of patterns inserted grows with length of the sequence, thus longer sequences from the positive set will have more chance to obtain an

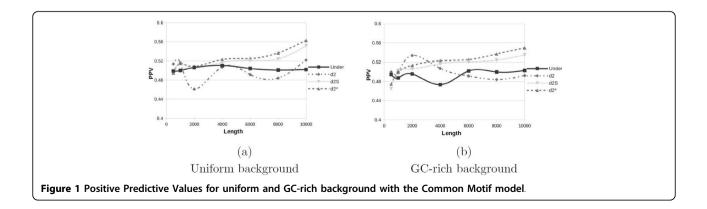

higher similarity score. However all methods perform poorly on this dataset, as can be seen from the scale of Figure 1. In general *d*-type statistics need longer sequences or an higher pattern intensity  $\lambda$  to improve their predictive power.

In Figures 2 and 3 are shown results for the SMM and FMM models, respectively, with uniform (a) and GC-rich

(b) backgrounds. The introduction of multiple motifs does not lead to significant performance improvements for *d*-type statistics, even if these statistics consider also the reverse complement. On the other hand we see a slight improvement of  $\overline{Under_2}$  for the SMM model and a significant improvement for the FMM model, this is due to the fact that introducing the reverse complement

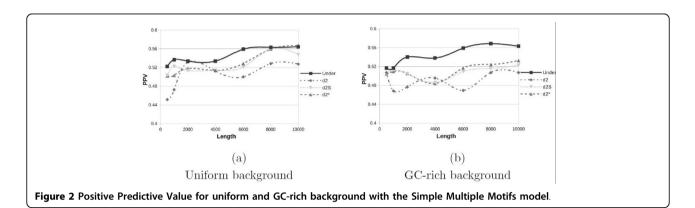

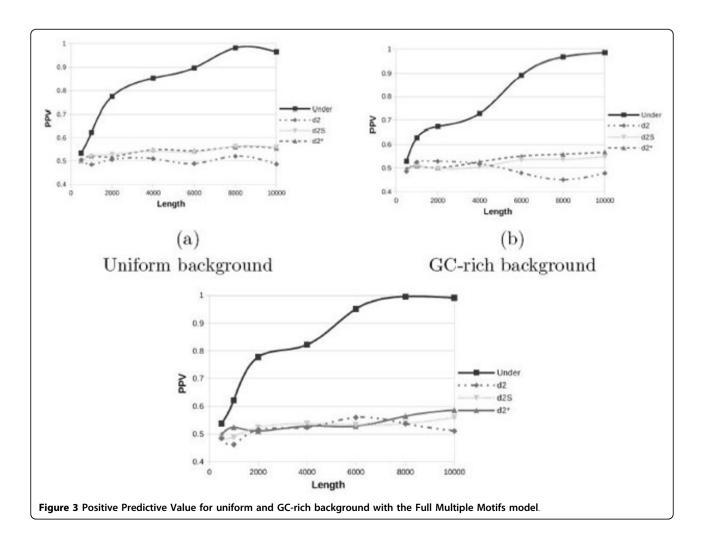

(SMM) and also the reverse (FMM) gives better results as the  $Under_2$  statistic explicitly considers them.

By comparing subfigures (a) and (b) of all Figures 1, 2 and 3, we can note that changing the background from uniform to GC-rich produces worse PPV values. However such effect becomes significant only for small values of *N* and when the FMM model is used, while all *d*-type statistics and all other cases of  $Under_2$  are almost immune from such effect, probably because performance in these cases are already poor. Finally in Figure 3(c) we double the coverage,  $\gamma = 10$ . If we compare this plot with Figure 3(a) we can note a moderate improvement, especially for longer sequences. Thus, for random backgrounds, increasing the coverage will produce a small performance improvement.

#### Simulations with Drosophila genome

To assess the performance in a more realistic scenario in this section we use as background real genomic sequences from *Drosophila*. We first downloaded all the intergenic sequences of the *Drosophila* genome from FlyBase (http://flybase.org, dmel-all-intergenic-r5.49. fasta) and then we created the negative backgrounds by picking at random 10 sequences for each length varying from 1000 to 10000. We then generated positive sequences using the foreground models CM and FMM described above. To test the impact of sequencing error, we also performed a set of experiments using the 454 error model provided by MetaSim [22] with the FMM foreground, all results are shown in Figure 4 and Figure 5(b).

We observed a consistent trend among all the experiments with  $\overline{Under_2}$  always outperforming *d*-type statistics. Our measure, in fact, always gives better PPVs at all the tested lengths and for all models. As we introduced sequencing errors results degrade, however this effect is more relevant for short sequences where errors become more important and their effect are, therefore, more

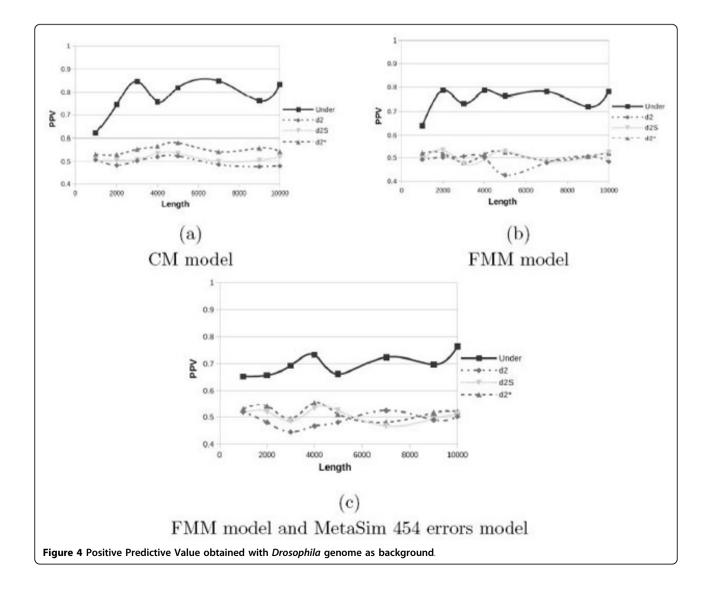

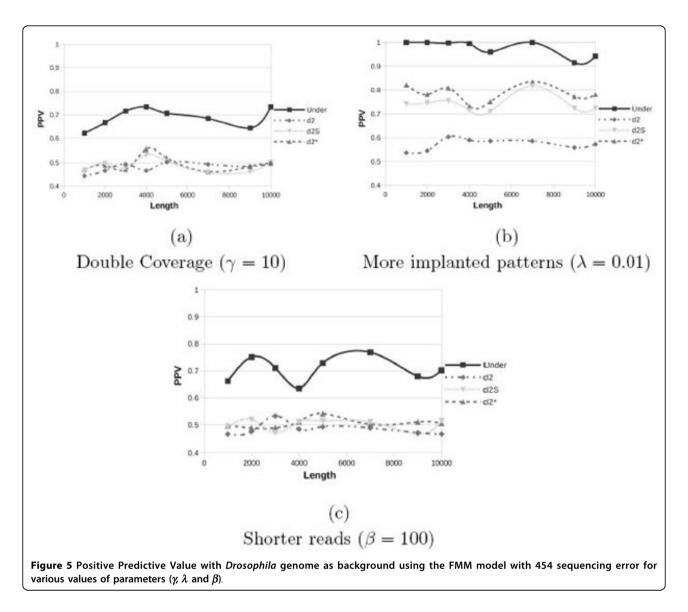

visible while at higher lengths the impact of sequencing errors become less significant.

Starting from this latest and more realistic setup, *i.e.* using *Drosophila* genome as background for the FMM model with 454 sequencing errors, we further evaluate how the different parameters affect the performance. Thus we will compare the next plots with Figure 4(c) that has been obtained with the following parameters ( $\gamma = 5$ ,  $\lambda = 0.001$  and  $\beta = 200$ ). In Figure 5 we report the PPV values while changing only one parameter at a time. If we double the coverage ( $\gamma = 10$ ), subfigure (a), the recall values do not improve; only with random backgrounds we see a small improvement (see Figure 3 (c)). If we increase the probability to insert a pattern ( $\lambda$ ) in the FMM model, subfigure (b), as expected, all statistics improve and  $Under_2$  quickly converges to 1. Finally

the use of shorter reads ( $\beta = 100$ ), subfigure (c), does not degrade the recall rates of  $\overline{Under_2}$  that remains around 0.7.

#### Phylogeny of genomes based on NGS data

In this section we test the ability of alignment-free statistics on the reconstruction of whole-genome phylogenies of different organisms. We first selected 12 prokaryotic organisms among the species in [24] for DNA phylogenomic inference. The organisms come from both the major prokaryotic domains: *Archaea*, 6 organisms (Accession No. BA000002, AE000782, AE009439, AE009441, AL096836, AE000520), and *Bacteria*, 6 organisms (Accession No. AE013218, AL111168, AE002160, AM884176, AE016828, L42023). The reference taxonomy is interred using the 16S rDNA sequences and the multiple alignment of these sequences available from the Ribosomal Database Project [25]. Then we perform a maximum likelihood estimation on the aligned set of sequences using Dnaml from PHYLIP [26] in order to compute a reference tree.

We simulate the sequencing process with MetaSim following the same setup as above and then we compute the distance matrices using all statistics. From these distance matrices we derive the taxonomies with the PHYLIP [26] software using neighbor joining (NJ) and the unweighted pair group method with arithmetic mean (UPGMA). We compare the resulting trees with the reference taxonomy using the Robinson and Foulds (R-F) distance. For two unrooted binary trees with  $n \ge 3$  leaves, the R-F score is in the range [0, 2n - 6]. A score equal to 0 means that the two trees are isomorphic, while 2n - 6 means that all non-trivial bipartitions are different.

The R-F distance between the reference taxonomy and the resulting phylogenetic trees, for all statistics and the two reconstruction methods, are summarized in Table 1. In general  $\overline{Under_2}$  outperforms all *d*-type statistics obtaining the lower value with both reconstruction methods NJ and UPGMA. We can also observe that  $d_2^S$  and  $d_2^*$  obtain comparable results and, in some cases the former outperforms the latter confirming a similar observation in [2]. This latter experiment confirms that  $\overline{Under_2}$ is able to detect the genetic signal between unassembled NGS data.

#### **Conclusion and future work**

In this paper we introduced a parameter-free alignmentfree method called  $Under_2$  that is designed around the use of variable-length words combined with specific statistical and syntactical properties. This alignment-free statistic was used to compare sets of NGS reads, in order to detect the evolutionary relationship of unassembled genomes. We evaluate the performance of several alignment-free methods on both synthetic and real data. In almost all simulations our method  $Under_2$  outperforms all other statistics. The performance gain becomes more evident when real genomes are used. As a future direction of investigation, we will try to create a linear time linear space alignment-free measure based also on read quality values.

Table 1 Comparison of phylogenetic trees of prokaryotic organisms, computed using NGS data, with the reference taxonomy based on the Robinson and Foulds distance.

|       | Under <sub>2</sub> | d <sub>2</sub> | $d_2^S$ | d <sub>2</sub> * |
|-------|--------------------|----------------|---------|------------------|
| NJ    | 8                  | 16             | 14      | 14               |
| UPGMA | 8                  | 16             | 12      | 14               |

#### **Competing interests**

The authors declare that they have no competing interests.

#### Authors' contributions

M. Comin conceived the study; M. Schimd wrote and tested computer programs for the comparison of reads. All authors drafted and approved the manuscript.

#### Acknowledgements

M. Comin was partially supported by the Ateneo Project CPDA110239 and by the P.R.I.N. Project 20122F87B2. This work is supported in part by Strategic Project AACSE - Algorithms and Architectures for Computational Science and Engineering.

#### Declaration

Funding for the publication of this article comes from the Ateneo Project CPDA110239 and the P.R.I.N. Project 20122F87B2 (MI.U.R.). This article has been published as part of BMC Bioinformatics Volume 15 Supplement 9, 2014: Proceedings of the Fourth Annual RECOMB Satellite Workshop on Massively Parallel Sequencing (RECOMB-Seq 2014). The full contents of the supplement are available online at http://www.biomedcentral.com/bmcbioinformatics/supplements/15/S9.

#### Published: 10 September 2014

#### References

- Altschul SF, Gish W, Miller W, Myers EW, Lipman DJ: Basic local alignment search tool. Journal of Molecular Biology 1990, 215(3):403-410.
- Song K, Ren J, Zhai Z, Liu X, Deng M, Sun F: Alignment-free sequence comparison based on next-generation sequencing reads. *Journal of Computational Biology* 2013, 20(2):64-79.
- 3. Gao L, Qi J: Whole genome molecular phylogeny of large dsdna viruses using composition vector method. *BMC Evolutionary Biology* 2007, **7(1)**:1-7.
- Sims GE, Jun SR, Wu GA, Kim SH: Alignment-free genome comparison with feature frequency profiles (ffp) and optimal resolutions. Proceedings of the National Academy of Sciences 2009, 106(8):2677-2682.
- Qi J, Luo H, Hao B: Cvtree: a phylogenetic tree reconstruction tool based on whole genomes. Nucleic Acids Research 2004, 32(suppl 2):45-47.
- Dai Q, Wang T: Comparison study on k-word statistical measures for protein: From sequence to 'sequence space'. BMC Bioinformatics 2008, 9(1):1-19.
- Comin M, Verzotto D: Whole-genome phylogeny by virtue of unic subwords. Database and Expert Systems Applications (DEXA) 2012, 23rd International Workshop On, pp. 190-194 (2012).
- Comin M, Verzotto D: Alignment-free phylogeny of whole genomes using underlying subwords. Algorithms for Molecular Biology 2012, 7(1):34.
- Göke J, Schulz MH, Lasserre J, Vingron M: Estimation of pairwise sequence similarity of mammalian enhancers with word neighbourhood counts. 2012.
- Liu X, Wan L, Li J, Reinert G, Waterman MS, Sun F: New powerful statistics for alignment-free sequence comparison under a pattern transfer model. *Journal of Theoretical Biology* 2011, 284(1):106-116.
- Kantorovitz MR, Robinson GE, Sinha S: A statistical method for alignmentfree comparison of regulatory sequences. *Bioinformatics* 2007, 23(13):249-255.
- Comin M, Verzotto D: Beyond fixed-resolution alignment-free measures for mammalian enhancers sequence comparison. 2014, Accepted for Presentation at The Twelfth Asia Pacific Bioinformatics Conference 2014. Proceedings in IEEE/ACM Transactions on Computational Biology and Bioinformatics.
- Comin M, Antonello M: Fast computation of entropic profiles for the detection of conservation in genomes. Proceedings of Pattern Recognition in Bioinformatics PRIB, Lecture Notes in Bloinformatics 2013, 7986:277-288.
- 14. Comin M, Antonello M: Fast entropic profiler: An information theoretic approach for the discovery of patterns in genomes. *IEEE/ACM Transactions on Computational Biology and Bioinformatics*, 2014, **12**.
- Comin M, Verzotto D: Classification of protein sequences by means of irredundant patterns. *BMC Bioinformatics* 2010, 11(S16).
- Comin M, Verzotto D: The irredundant class method for remote homology detection of protein sequences. *Journal of Computational Biology* 2011, 18(12):1819-1829.

- 17. Vinga S, Almeida J: Alignment-free sequence comparison a review. *Bioinformatics* 2003, **19(4)**:513-523.
- Blaisdell BE: A measure of the similarity of sets of sequences not requiring sequence alignment. Proceedings of the National Academy of Sciences 1986, 83(14):5155-5159.
- Lippert RA, Huang H, Waterman MS: Distributional regimes for the number of k-word matches between two random sequences. Proceedings of the National Academy of Sciences 2002, 99(22):13980-13989.
- Reinert G, Chew D, Sun F, Waterman MS: Alignment-free sequence comparison (i): statistics and power. *Journal of Computational Biology* 2009, 16(12):1615-1634.
- Wan L, Reinert G, Sun F, Waterman MS: Alignment-free sequence comparison (ii): theoretical power of comparison statistics. *Journal of Computational Biology* 2010, 17(11):1467-1490.
- Richter DC, Felix O, F , AA , Ramona S, H , HD : Metasim-a sequencing simulator for genomics and metagenomics. *PLoS ONE* 2008, 3(10):3373.
- Apostolico A: Algorithms and applications. Springer, Berlin, Heidelberg; 2010, 34-44. Chap. Maximal words in sequence comparisons based on subword composition.
- 24. Ulitsky I, Burstein D, Tuller T, Chor B: **The average common substring approach to phylogenomic reconstruction.** *Journal of Computational Biology* 2006, **13(2)**:336-350.
- Cole J, Wang Q, Cardenas E, Fish J, Chai B, Farris R, Kulam-Syed-Mohideen A, McGarrell D, Marsh T, Garrity G, Tiedje J: The ribosomal database project: improved alignments and new tools for rrna analysis. *Nucleic Acids Research* 2009, **37**:141-145.
- Felsenstein J: PHYLIP (phylogeny inference package), version 3.5 c. Joseph Felsenstein; 1993.

#### doi:10.1186/1471-2105-15-S9-S1

**Cite this article as:** Comin and Schimd: **Assembly-free genome** comparison based on next-generation sequencing reads and variable length patterns. *BMC Bioinformatics* 2014 **15**(Suppl 9):S1.

### Submit your next manuscript to BioMed Central and take full advantage of:

- Convenient online submission
- Thorough peer review
- No space constraints or color figure charges
- Immediate publication on acceptance
- Inclusion in PubMed, CAS, Scopus and Google Scholar
- Research which is freely available for redistribution

BioMed Central

Submit your manuscript at www.biomedcentral.com/submit